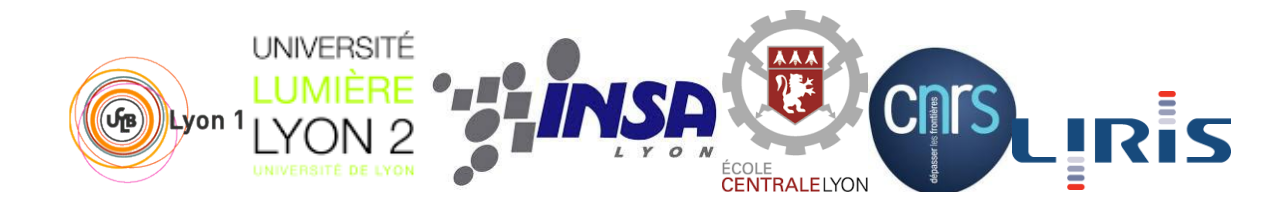

16/10/2015

# Application de gestion des relations partenariales du laboratoire LIRIS

Master 2 Technologies de l'Information

#### **Dossier d'initialisation D0**

Ce document décrit l'état initial du projet RELPART au 16/10/2015, les objectifs visés et les moyens mis en œuvre pour les atteindre.

#### **Projet**

#### **[https://forge.univ-lyon1.fr/hg/p1107182](https://forge.univ-lyon1.fr/hg/p1107182-relpart2015) [relpart2015](https://forge.univ-lyon1.fr/hg/p1107182-relpart2015)**

#### **Encadrants**

Romuald THION Gilles GESQUIERE

## **Équipe**

Carole BONFRE (chef de projet) Benoît CROIBIER Elodie HOARAU Aurélien LEVISSE Trong Trung MAI

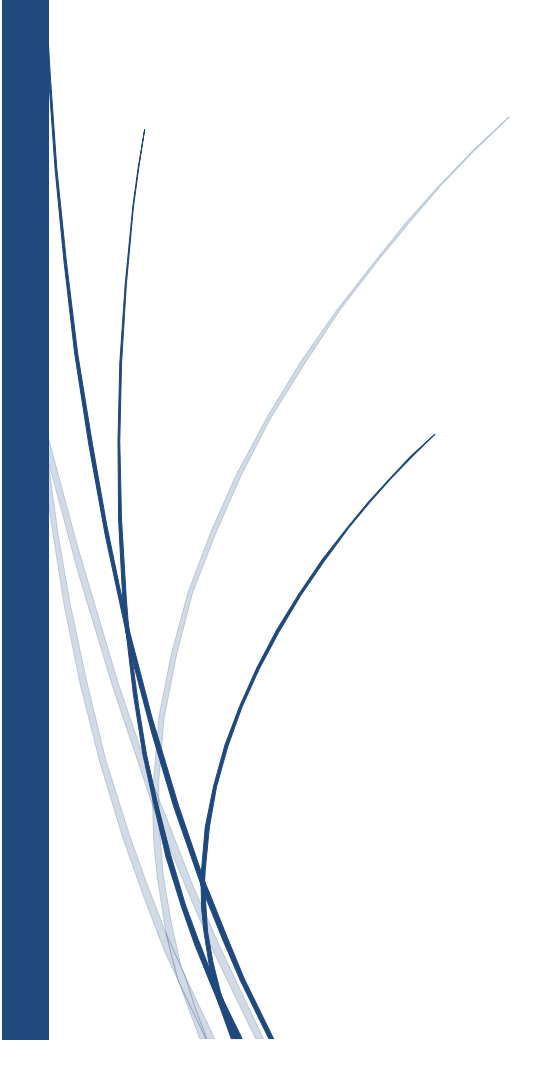

## TABLE DES MATIÈRES

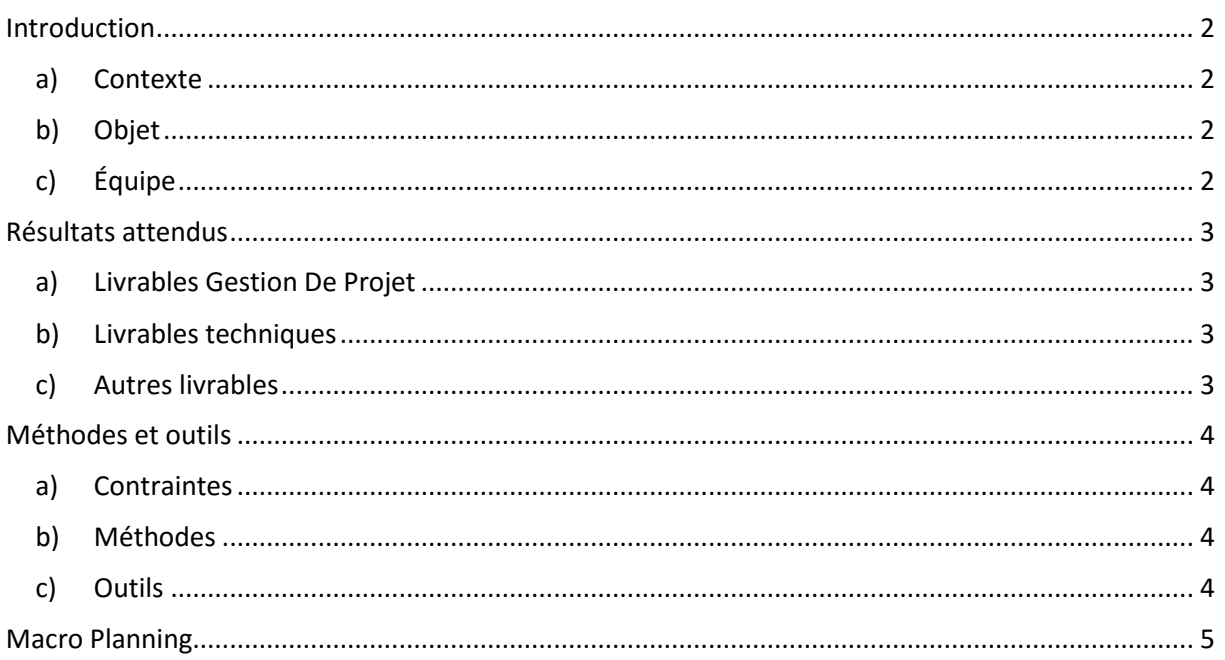

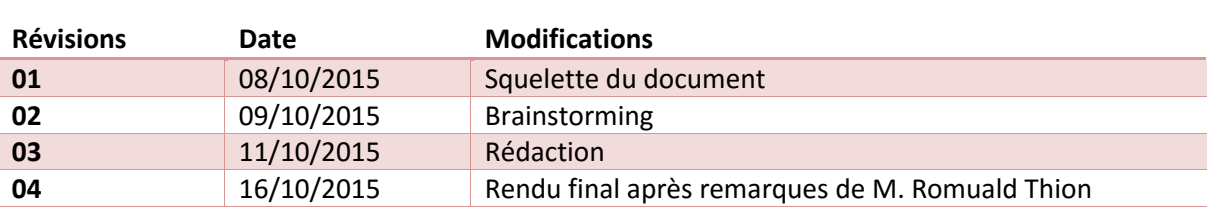

#### <span id="page-2-1"></span><span id="page-2-0"></span>A) CONTEXTE

Notre projet, RELPART, doit répondre à un besoin du laboratoire Liris. Il sera mis en œuvre par Romuald THION et Gilles GESQUIERE, encadrants ayant demandé la continuation de ce projet.

Celui-ci s'installe en effet dans la continuité du projet RELPART démarré en 2014 par l'équipe menée par Romain PETIT. L'objectif ici est de conclure le travail effectué précédemment et d'y apporter les modifications nécessaires afin de déployer l'application.

Un projet forge existait déjà à l'adresse suivante : [https://forge.univ-lyon1.fr/hg/p1210912-ti5](https://forge.univ-lyon1.fr/hg/p1210912-ti5-projet) [projet](https://forge.univ-lyon1.fr/hg/p1210912-ti5-projet)

#### <span id="page-2-2"></span>B) OBJET

L'objectif de RELPART est double :

Tout d'abord, le projet est né de la nécessité d'une organisation structurée des données liées aux différents projets du laboratoire Liris. En effet, la gestion de ces données s'effectue à ce jour par le biais de fichiers de type tableur Excel, qui ne proposent ni formatage ni structuration.

De plus, le changement d'organisation est l'occasion d'implémenter des outils d'analyse et de traitement des données stockées. Sous la forme de graphiques et de groupement de données (par le biais de requêtes), ces outils permettraient l'exploitation de résultats et statistiques par les porteurs de projets ou tout autre personne susceptible d'utiliser ces données.

Le travail demandé à notre groupe consiste premièrement à corriger le système de stockage imaginé par l'équipe précédente, qui n'était pas adapté à la réalité du laboratoire. Il nous faudra ensuite compléter l'interface utilisateur créée et relier ces deux éléments par le biais de requêtes sur les données stockées.

## <span id="page-2-3"></span>C) ÉQUIPE

Ce projet sera développé sous la direction de Romuald THION, responsable de projet, maître de conférences et enseignant-chercheur au laboratoire Liris, ainsi que Gilles GESQUIERE, porteur de projet, professeur des universités au sein de l'Université Lumière Lyon 2 et membre lui aussi du laboratoire Liris.

L'équipe se compose des cinq membres suivants:

- $\triangleright$  Carole BONFRÉ, chef de projet, développeur orienté interface
- Benoît CROIBIER, développeur orienté métier, base de données
- Élodie HOARAU, développeur orienté métier, base de données
- $\triangleright$  Aurélien LEVISSE, développeur orienté architecture
- > Trong Trung MAI, développeur orienté métier, base de données

## <span id="page-3-0"></span>RÉSULTATS ATTENDUS

#### <span id="page-3-1"></span>A) LIVRABLES GESTION DE PROJET

26/10/2015 – GdP Post-Sprint 1

07/12/2015 – GdP Post-Sprint 2

08/02/2016 – GdP Post-Sprint 3

#### <span id="page-3-2"></span>B) LIVRABLES TECHNIQUES

16/10/2015 – Dossier d'initialisation D0

#### Post-Sprint 1

26/10/2015 – Existant mis à jour et refonte de la base de données et du modèle.

#### Post-Sprint 2

07/12/2015 – Application fonctionnelle, prête à être testée et déployée sur VM.

VM : 4GB Ram, 2 VCpu, 40GB disk, ubuntu 14.04 LTS, à l'adresse 192.168.74.204 et sur les ports 22, 80, 8080, 443, 8443

#### Post-Sprint 3

08/02/2016 – Application complète et documentée. Retour des tests effectués implémenté.

#### <span id="page-3-3"></span>C) AUTRES LIVRABLES

15/02/2016 – Support de présentation orale (soutenance)

## <span id="page-4-0"></span>MÉTHODES ET OUTILS

#### <span id="page-4-1"></span>A) CONTRAINTES

Puisque le projet consiste à reprendre une application existante, nous devrons reprendre les outils utilisés par l'équipe précédente (cf. Outils).

Le client et le serveur seront les deux parties à compléter. D'un côté la partie "moteur" contenant principalement la base de données et la gestion des requêtes; et de l'autre l'interface graphique permettant à l'utilisateur d'interagir avec la base de données.

#### <span id="page-4-2"></span>B) MÉTHODES

Nous commencerons par reprendre les existants – application et base de données. Le code devra être nettoyé, commenté et réorganisé, et la base de données devra être modifiée afin de répondre aux nouvelles contraintes définies avec Romuald THION (modélisation plus souple du Liris).

Une fois toutes les méthodes implémentées par l'équipe précédente fonctionnelles, nous continuerons le développement selon le planning définit dans la partie "Macro Planning".

## <span id="page-4-3"></span>C) OUTILS

Dans la continuation du projet précédent, nous utiliserons les outils suivants:

- MySQL 5.7 pour la gestion de base de données.
- $\triangleright$  Serveur Apache 2.
- $\triangleright$  PHP 5.4.4 muni du framework Codelgniter.
- Client : HTML5, framework CSS Bootstrap, framework JavaScript BackboneJS.

Pour les tests, nous utiliserons WampServer. De plus, la totalité de notre développement aura lieu sur des systèmes d'exploitation Windows.

## <span id="page-5-0"></span>MACRO PLANNING

#### Sprint 1 – 19/10 à 26/10/2015

- $\triangleright$  Passage du code JavaScript au format MVC
- $\triangleright$  Nettoyage du code existant, debug des tickets de la forge
- $\triangleright$  Implémentation du système de tags, ajout des dates de début et fin de budget
- $\triangleright$  Correction et mise à jour de l'interface (templates, datepicker, dynamisme, type LIRIS)
- Manipulation des données (statistiques, import/export CSV)
- Mise en place d'identifiants génériques (personne et projet)

#### **→** Déploiement sur le serveur

#### Sprint 2 – 30/11 à 07/12/2015

- $\triangleright$  Factorisation du code JavaScript
- $\triangleright$  Gestion des erreurs et sécurité (log d'erreurs, déconnexion, injection SQL, validation des données)
- Utilisation des erreurs http retournées par le serveur
- $\triangleright$  Gestion des fins de contrats
- Mise à jour des versions et des protocoles (CodeIgniter 3.0, HTTPS, DataTable)
- ▶ Migration vers Codelgniter3

#### $\rightarrow$  Phase de tests

#### Sprint 3 – 01/02 à 07/02/2016

- $\triangleright$  Création d'un historique des actions utilisateurs
- $\triangleright$  Extranet, profil utilisateur
- $\triangleright$  Rédaction de la documentation finale